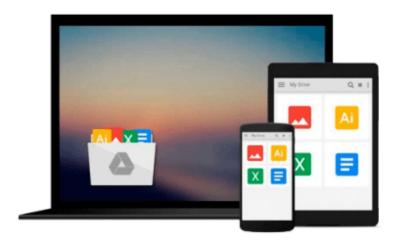

## **Statistics in Practice (with Windows 3.5 Data Disk)**

(v. 1)

Ernest A. Blaisdell

## Download now

Click here if your download doesn"t start automatically

## Statistics in Practice (with Windows 3.5 Data Disk) (v. 1)

Ernest A. Blaisdell

#### Statistics in Practice (with Windows 3.5 Data Disk) (v. 1) Ernest A. Blaisdell

This text explores the basic principles of probability and inferential statistics, illustrated with current data from general and scientific journals. Using applications and exercises from a wide variety of disciplines, Blaisdell guides students to develop an awareness and appreciation for the role of statistics in their environment. Integration of MINITAB<sup>TM</sup> for Microsoft Windows helps students analyze, evaluate, and comprehend statistical information, with each command explained at its first use in an application. Each set of commands is accompanied by a marginal box containing optional instructions for using menus and dialog boxes. Because not all students have access to MINITAB, it has been incorporated into the text in a manner that affords an instructor considerable flexibility concerning its usage in the course.

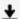

**Download** Statistics in Practice (with Windows 3.5 Data Disk ...pdf

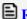

Read Online Statistics in Practice (with Windows 3.5 Data Di ...pdf

## Download and Read Free Online Statistics in Practice (with Windows 3.5 Data Disk) (v. 1) Ernest A. Blaisdell

#### From reader reviews:

#### **Byron Jorgensen:**

Reading a publication tends to be new life style in this era globalization. With reading you can get a lot of information that may give you benefit in your life. Along with book everyone in this world can share their idea. Guides can also inspire a lot of people. Plenty of author can inspire their reader with their story or perhaps their experience. Not only the storyline that share in the guides. But also they write about the knowledge about something that you need instance. How to get the good score toefl, or how to teach your children, there are many kinds of book that you can get now. The authors in this world always try to improve their skill in writing, they also doing some exploration before they write on their book. One of them is this Statistics in Practice (with Windows 3.5 Data Disk) (v. 1).

#### **Stuart Ross:**

Reading can called imagination hangout, why? Because when you are reading a book mainly book entitled Statistics in Practice (with Windows 3.5 Data Disk) (v. 1) the mind will drift away trough every dimension, wandering in every aspect that maybe unidentified for but surely will end up your mind friends. Imaging every single word written in a publication then become one contact form conclusion and explanation which maybe you never get ahead of. The Statistics in Practice (with Windows 3.5 Data Disk) (v. 1) giving you a different experience more than blown away your brain but also giving you useful details for your better life with this era. So now let us demonstrate the relaxing pattern this is your body and mind will likely be pleased when you are finished studying it, like winning a sport. Do you want to try this extraordinary wasting spare time activity?

#### **Larry Witcher:**

Statistics in Practice (with Windows 3.5 Data Disk) (v. 1) can be one of your beginning books that are good idea. We recommend that straight away because this publication has good vocabulary that will increase your knowledge in vocab, easy to understand, bit entertaining but nevertheless delivering the information. The article author giving his/her effort to place every word into satisfaction arrangement in writing Statistics in Practice (with Windows 3.5 Data Disk) (v. 1) nevertheless doesn't forget the main level, giving the reader the hottest in addition to based confirm resource facts that maybe you can be one among it. This great information may drawn you into brand-new stage of crucial considering.

#### **Donald Spada:**

As a university student exactly feel bored to reading. If their teacher expected them to go to the library in order to make summary for some guide, they are complained. Just little students that has reading's heart and soul or real their leisure activity. They just do what the teacher want, like asked to go to the library. They go to presently there but nothing reading seriously. Any students feel that looking at is not important, boring and also can't see colorful pics on there. Yeah, it is to get complicated. Book is very important for yourself. As

we know that on this era, many ways to get whatever we wish. Likewise word says, many ways to reach Chinese's country. Therefore this Statistics in Practice (with Windows 3.5 Data Disk) (v. 1) can make you really feel more interested to read.

Download and Read Online Statistics in Practice (with Windows 3.5 Data Disk) (v. 1) Ernest A. Blaisdell #CROYVASQHZ5

# Read Statistics in Practice (with Windows 3.5 Data Disk) (v. 1) by Ernest A. Blaisdell for online ebook

Statistics in Practice (with Windows 3.5 Data Disk) (v. 1) by Ernest A. Blaisdell Free PDF d0wnl0ad, audio books, books to read, good books to read, cheap books, good books, online books, books online, book reviews epub, read books online, books to read online, online library, greatbooks to read, PDF best books to read, top books to read Statistics in Practice (with Windows 3.5 Data Disk) (v. 1) by Ernest A. Blaisdell books to read online.

# Online Statistics in Practice (with Windows 3.5 Data Disk) (v. 1) by Ernest A. Blaisdell ebook PDF download

Statistics in Practice (with Windows 3.5 Data Disk) (v. 1) by Ernest A. Blaisdell Doc

Statistics in Practice (with Windows 3.5 Data Disk) (v. 1) by Ernest A. Blaisdell Mobipocket

Statistics in Practice (with Windows 3.5 Data Disk) (v. 1) by Ernest A. Blaisdell EPub